# <span id="page-0-0"></span>**Wissenschaftliches Hochleistungs-Rechnen am ZIM**

Das Zentrum für Informations- und Medientechnologie betreibt ein Hochleistungs-Rechencluster, das von allen forschenden Einrichtungen und Instituten der Heinrich-Heine-Universität für wissenschaftliche Rechnungen genutzt werden kann.

Voraussetzung für die wissenschaftliche Nutzung ist lediglich eine aktivierte Unikennung und ein [HPC-](https://www.zim.hhu.de/forschung/high-performance-computing/antrag)[Antrag.](https://www.zim.hhu.de/forschung/high-performance-computing/antrag)

Für die Nutzung im Rahmen der Lehre finden Sie weitere Informationen unter [Beantragung von Projekten](https://wiki.hhu.de/display/HPC/Beantragung+von+Projekten)

# Übersicht zu Hilbert

Unser aktuelles HPC-System ["HILBERT"](https://wiki.hhu.de/display/HPC/Unsere+Hardware) besteht aus einer Vielzahl von Komponenten.

### **Compute-Systeme von Hilbert:**

- [10-GPU Server 2017](https://wiki.hhu.de/display/HPC/10-GPU+Server+2017)
- [10-GPU Server 2021](https://wiki.hhu.de/display/HPC/10-GPU+Server+2021)
- [BULL INCA-Blades](https://wiki.hhu.de/display/HPC/BULL+INCA-Blades)
- [Dual-Quadro AMD Nodes](https://wiki.hhu.de/display/HPC/Dual-Quadro+AMD+Nodes)
- [Nvidia DGX A100](https://wiki.hhu.de/display/HPC/Nvidia+DGX+A100)
- [Supermicro-Blades 2018](https://wiki.hhu.de/display/HPC/Supermicro-Blades+2018)
- [T4 Visualisierung](https://wiki.hhu.de/display/HPC/T4+Visualisierung)

#### **Darüber hinaus gibt es noch mehrere Filesysteme im Cluster:**

- **•** ein hochperformantes [paralleles Filesystem](https://wiki.hhu.de/display/HPC/Unser+paralleles+Dateisystem%3A+GPFS) (GPFS)
- Homeverzeichnisse (NFS) mit automatischen Snapshots und nächtlicher Bandsicherung

Der HPC Cluster ist über hpc.rz.uni-duesseldorf.de (134.99.128.39) aus dem Internet per ssh G) (Port 22) erreichbar. Für Datentransfers muss storage.hpc.rz.uni-duesseldorf.de verwendet werden.

(Seit den Hacker-Angriffen auf viele HPC-Zentren in Europa im Jahr 2020 kann auf den HPC-Cluster nur noch innerhalb des Universitätznetzwerks oder per VPN zugegriffen werden.)

Auf den Rechenknoten läuft CentOS 7.9.2009 Linux mit Kernel 3.10.0-1160.

User können nicht direkt auf dem Cluster rechnen, sondern es müssen sog. Jobscripts geschrieben werden (Beispiele für Jobscripte bei den [Anwendungen\)](https://wiki.hhu.de/display/HPC/Anwendungen). Dieser werden dann in die Warteschlangen des [Batchsystems](https://wiki.hhu.de/display/HPC/Unser+Batchsystem%3A+PBSPro) (bei uns [PBSPro\)](https://wiki.hhu.de/download/attachments/10355781/PBSUserGuide18.2.pdf?version=1&modificationDate=1541589941000&api=v2) eingestellt und gestartet, wenn die angeforderten Ressourcen frei sind.

Auf den Login-Knoten dürfen keine Prozesse von Usern gestartet werden. Die Login-Knoten (!) sind virtuelle Maschinen, die kaum über große Rechenleistung oder performante Netzanbindung verfügen!

Wiederholter Verstoß gegen dieses Betriebskonzept kann zur Sperrung der Unikennung führen!

Um bereits vorinstallierte [Software](https://wiki.hhu.de/display/HPC/Anwendungen) nutzen zu können, müssen zunächst die jeweils passenden [Umgebun](https://wiki.hhu.de/display/HPC/Module+und+Anwendungen+laden) [gsvariablen](https://wiki.hhu.de/display/HPC/Module+und+Anwendungen+laden) mittels [modules](http://modules.sourceforge.net) gesetzt werden.

Wenn sie eigene Software installieren müssen, können Sie dies über die [Entwicklungs-Server](https://wiki.hhu.de/display/HPC/Entwicklungs-Server) machen.

## Angabe für Veröffentlichungen

Bei Veröffentlichungen, zu denen Rechnungen auf unserem HPC-System durchgeführt wurden, bitten wir Sie, folgenden kleinen Satz unter "Acknowledgements" hinzuzusetzen.

Computational infrastructure and support were provided by the Centre for Information and Media Technology at Heinrich Heine University O) Düsseldorf.

#### Zuletzt aktualisiert [Python](https://wiki.hhu.de/display/HPC/Python)

vor etwa 2 Stunden aktualisiert [Änderung anzeigen](https://wiki.hhu.de/pages/diffpagesbyversion.action?pageId=18581113&selectedPageVersions=19&selectedPageVersions=18) **[Jupyter](https://wiki.hhu.de/display/HPC/Jupyter)** Apr. 29, 2024 aktualisiert [Änderung anzeigen](https://wiki.hhu.de/pages/diffpagesbyversion.action?pageId=198901864&selectedPageVersions=15&selectedPageVersions=14) [Betriebsregeln](https://wiki.hhu.de/display/HPC/Betriebsregeln) Apr. 26, 2024 aktualisiert [Änderung anzeigen](https://wiki.hhu.de/pages/diffpagesbyversion.action?pageId=226853058&selectedPageVersions=12&selectedPageVersions=11) [Wissenschaftliches Hochleistungs-](#page-0-0)[Rechnen am ZIM](#page-0-0) Apr. 17, 2024 aktualisiert [Änderung anzeigen](https://wiki.hhu.de/pages/diffpagesbyversion.action?pageId=10355781&selectedPageVersions=56&selectedPageVersions=55) [Beantragung von Projekten](https://wiki.hhu.de/display/HPC/Beantragung+von+Projekten) Apr. 17, 2024 aktualisiert [Änderung anzeigen](https://wiki.hhu.de/pages/diffpagesbyversion.action?pageId=604801231&selectedPageVersions=5&selectedPageVersions=4)

Apr. 04, 2024 aktualisiert [Änderung anzeigen](https://wiki.hhu.de/pages/diffpagesbyversion.action?pageId=38830461&selectedPageVersions=32&selectedPageVersions=31) [Beantragung von Projekten](https://wiki.hhu.de/display/HPC/Beantragung+von+Projekten) Jan. 31, 2024 erstellt [Priorisierung](https://wiki.hhu.de/display/HPC/Priorisierung) Jan. 31, 2024 aktualisiert [Änderung anzeigen](https://wiki.hhu.de/pages/diffpagesbyversion.action?pageId=185663956&selectedPageVersions=12&selectedPageVersions=11) [Text für Anträge](https://wiki.hhu.de/pages/viewpage.action?pageId=291635738) Jan. 31, 2024 aktualisiert [Änderung anzeigen](https://wiki.hhu.de/pages/diffpagesbyversion.action?pageId=291635738&selectedPageVersions=10&selectedPageVersions=9) **[Conda](https://wiki.hhu.de/display/HPC/Conda)** Nov. 16, 2023 aktualisiert [Änderung anzeigen](https://wiki.hhu.de/pages/diffpagesbyversion.action?pageId=184942779&selectedPageVersions=11&selectedPageVersions=10)

[R](https://wiki.hhu.de/display/HPC/R)

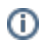

Bitte senden Sie für Ihre unter Einsatz des HPC-Systems gewonnenen Veröffentlichungen die zugehörigen Daten einschließlich Abstract (PDF) per E-Mail an [hpc-support@uni-duesseldorf.de](mailto:hpc-support@uni-duesseldorf.de) .

Eine Liste von Veröffentlichungen finden Sie auf der Seite [Veröffentlichungen mit HILBERT.](https://wiki.hhu.de/pages/viewpage.action?pageId=15577272)